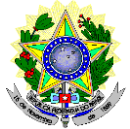

#### **MINISTÉRIO DA EDUCAÇÃO SECRETARIA DE EDUCAÇÃO PROFISSIONAL E TECNOLÓGICA INSTITUTO FEDERAL DE EDUCAÇÃO, CIÊNCIA E TECNOLOGIA DO RIO GRANDE DO NORTE – PRÓ-REITORIA DE ENSINO COORDENAÇÃO DE ACESSO DISCENTE**

#### **EDITAL Nº 04/2021 PROEN/IFRN PROCESSO SELETIVO PARA ESPECIALIZAÇÃO EM PRÁTICAS ASSERTIVAS EM DIDÁTICA E GESTÃO DA EDUCAÇÃO PROFISSIONAL INTEGRADA À EDUCAÇÃO DE JOVENS E ADULTOS PÓS-GRADUAÇÃO** *LATO SENSU* **A DISTÂNCIA COM INCORPORAÇÃO DA RETIFICAÇÃO 01**

**– 1º SEMESTRE LETIVO DE 2021 –**

O Pró-Reitor de Ensino do Instituto Federal de Educação, Ciência e Tecnologia do Rio Grande do Norte – IFRN, usando das atribuições que lhe confere a Portaria nº. 1778/2020-RE/IFRN, faz saber aos interessados que estarão abertas as inscrições para o processo seletivo para **o Curso de Especialização em Práticas Assertivas em Didática e Gestão da Educação Profissional Integrada à Educação de Jovens e Adultos (pós-graduação** *lato sensu***), na modalidade a distância**, com ingresso no **primeiro semestre letivo de 2021**.

## **DO PROCESSO SELETIVO**

- 1. As vagas apresentadas neste Edital são do Processo Seletivo para o **Curso de Especialização em Práticas Assertivas em Didática e Gestão da Educação Profissional Integrada à Educação de Jovens e Adultos (pósgraduação** *lato sensu***), na modalidade a distância**.
- 2. O processo seletivo para ingresso no **Curso de Especialização em Práticas Assertivas em Didática e Gestão da Educação Profissional Integrada à Educação de Jovens e Adultos (pós-graduação** *lato sensu***), na modalidade a distância**, do IFRN em parceria com a Secretaria de Educação Profissional e Tecnológica do Ministério da Educação (SETEC/MEC), para o semestre letivo de 2021.1, estará aberto aos:
	- 2.1. Profissionais da educação pública federal, estadual e municipal (professores, tutores, instrutores, gestores, secretários, gerentes, diretores, reitores, pró-reitores, coordenadores de cursos, pedagogos e técnicos administrativos) portadores de diploma de conclusão de curso superior de graduação – Licenciatura, Bacharelado ou Tecnólogo.

## **DOS CURSOS E VAGAS**

- 3. Os cursos e vagas estão distribuídos conforme o quadro apresentado no Anexo I deste edital.
	- 3.1 As vagas ofertadas são destinadas aos profissionais da educação pública federal, estadual e municipal.
	- 3.2 **Os candidatos, de acordo com o público-alvo, deverão selecionar, no momento da inscrição no processo seletivo, a ênfase em que desejarão se especializar: DIDÁTICA ou GESTÃO.**

#### **DAS INSCRIÇÕES**

- 4. A inscrição do candidato será feita exclusivamente via INTERNET, no **Portal do Candidato**, por meio do sítio do Sistema Gestor de Concursos (SGC) do IFRN [\(http://processoseletivo.ifrn.edu.br\)](http://processoseletivo.ifrn.edu.br/), no período de **01 de fevereiro de 2021, a partir das 14h00min, a 22 de fevereiro de 2021, até 18h00min**, **horário local.**
	- 4.1. Para se cadastrar no **Portal do Candidato** é **OBRIGATÓRIO** que o candidato possua conta de e-mail ativa. A conta de e-mail é imprescindível para ativação do cadastro do candidato e para o resgate da senha de acesso. 4.1.1. Não é permitido um mesmo endereço de e-mail para o cadastro de candidatos distintos.
	- 4.2. No formulário de inscrição, será obrigatório informar o número do documento de identidade e do CPF **do próprio candidato**.
- 5. No **Portal do Candidato** o solicitante terá apenas um único cadastro para gerenciar todas as suas inscrições em editais no IFRN. O candidato pode verificar os procedimentos para inscrição e cadastro no **Portal do Candidato**, no tutorial/vídeo disponível em<http://portal.ifrn.edu.br/campus/reitoria/processos-seletivos> ou seguir os passos descritos a seguir:
	- 5.1. **Caso o candidato ainda não tenha criado seu cadastro**, deverá acessar o sítio do Sistema Gestor de Concursos (SGC) do IFRN [\(http://processoseletivo.ifrn.edu.br\)](http://processoseletivo.ifrn.edu.br/) e realizar os procedimentos I e II, conforme descritos a seguir:
		- I. **Criação do Cadastro no Portal do Candidato:**
			- a. escolher, no menu superior, a opção **Entrar;**
			- b. no formulário de acesso ao sistema escolher a opção **Criar uma nova conta;**
			- c. preencher os dados solicitados corretamente e, só então, escolher a opção **Enviar;**
			- d. será enviada uma mensagem para o e-mail cadastrado, no qual, através do link recebido, o candidato **deverá** acessar o sistema e **ativar sua conta de usuário** (o candidato terá o prazo máximo de 2 (duas) horas para realizar a ativação de sua conta, caso contrário, terá que realizar um novo cadastro).
		- II. **Inscrição no Processo Seletivo:**
			- a. escolher, no menu superior do SGC, a opção **Entrar;**
			- b. preencher corretamente seu CPF e senha e confirmar clicando em **Submeter;**
			- c. na caixa **Inscrições** selecionar o concurso ao qual deseja concorrer clicando em **Acesse;**
			- d. escolher uma das ofertas de curso listados na caixa **Ofertas;**
			- e. uma vez escolhido o curso, iniciar a inscrição escolhendo a opção **Realizar inscrição;**
			- f. preencher corretamente os dados solicitados e enviar o questionário clicando em **Enviar.**
	- 5.2. O procedimento anterior irá gerar um número de inscrição e uma tela de confirmação de dados. Leia atentamente todos os dados apresentados e, caso estejam corretos, marque positivamente o campo *Declaro que os dados acima estão corretos* e confirme clicando em *Confirmar os dados acima* (caso alguma informação não esteja correta, retorne para a página de preenchimento do questionário e corrija).
		- 5.2.1. A tela de confirmação apresentará os dados informados pelo candidato no momento da inscrição.
	- 5.3. No formulário de inscrição, será obrigatório informar o número do documento de identidade e do CPF **do próprio candidato.**
	- 5.4. No ato da inscrição, será gerado um código de segurança que permite identificar se as informações constantes na página de confirmação de dados são autênticas.
	- 5.5. **Caso o candidato já possua cadastro no SGC, deverá acessar o sítio do Sistema Gestor de Concursos (SGC) do IFRN [\(http://processoseletivo.ifrn.edu.br\)](http://processoseletivo.ifrn.edu.br/) e realizar apenas o procedimento II do item 5.1.**
	- 5.6. Após terminar o preenchimento do formulário, será apresentada a área de inscrição, onde deve ser selecionada a aba **UPLOAD DE ARQUIVOS** e deve-se realizar os seguintes procedimentos:
		- 5.6.1. Anexar em cada campo específico do formulário de inscrição, **em formato pdf com tamanho limite de 2 MB por arquivo, obrigatoriamente**, cópia de todos os documentos especificados a seguir:
- a) Declaração ou documento equivalente que comprove seu vínculo atual como profissional da educação pública federal, estadual ou municipal.
- 5.6.2. **A não anexação do documento acima discriminado ou a anexação em um campo diferente do indicado no formulário, implicará no indeferimento da homologação da inscrição do candidato.**
- 5.6.3. Na aba **Upload de Arquivos**, o candidato deverá visualizar os documentos enviados, pois serão desconsiderados arquivos em condições ilegíveis ou, em casos específicos, arquivos ilegíveis podem acarretar o indeferimento de inscrição do candidato.
- 5.6.4. Durante o período de inscrição previsto no item 4 deste Edital, o candidato poderá acrescentar ou excluir os arquivos que se fizerem necessários.
- 6. Os portadores de diploma de nível superior obtido no exterior devem apresentar a revalidação oficial do diploma emitida por autoridade competente.
- 7. Se o candidato apresentar documentos em língua estrangeira, estes deverão estar visados pela autoridade consular brasileira no país de origem e acompanhados da respectiva tradução oficial.
- 8. **O candidato é única e exclusivamente responsável pelas informações prestadas no formulário de inscrição.**
- 9. **O IFRN não se responsabiliza pela não efetivação da inscrição devido a quaisquer motivos de ordem técnica dos computadores, falhas de comunicação, congestionamento das linhas de comunicação, procedimento indevido do candidato, bem como por outros fatores que impossibilitem a transferência de dados, sendo de responsabilidade exclusiva do candidato acompanhar a situação de sua inscrição.**
- 10. Será eliminado do Processo Seletivo, sem prejuízo das sanções penais cabíveis, o candidato que, em qualquer tempo:
	- a) cometer falsidade ideológica com prova documental;
	- b) utilizar-se de procedimentos ilícitos, devidamente comprovados por meio eletrônico, estatístico, visual ou grafológico;
	- c) burlar ou tentar burlar quaisquer das normas definidas neste Edital;
	- d) dispensar tratamento inadequado, incorreto ou descortês a qualquer pessoa envolvida no Processo Seletivo; ou,
	- e) perturbar, de qualquer modo, a ordem dos trabalhos relativos ao Processo Seletivo.

## **DA SELEÇÃO E DA CLASSIFICAÇÃO**

.

- 11. O processo seletivo será conduzido por uma **Comissão de Seleção** designada pelo Diretor-Geral do *Campus* Avançado Natal – Zona Leste do IFRN.
- 12. O preenchimento das vagas dar-se-á através de processo classificatório por **SORTEIO**.

#### **DOS RESULTADOS E DO PREENCHIMENTO DAS VAGAS**

- 13. **O Resultado Preliminar da Homologação da Inscrição** será divulgado a partir do dia **25 de fevereiro de 2021**, no **Portal do Candidato** no Sistema Gestor de Concursos (SGC) do IFRN [\(http://processoseletivo.ifrn.edu.br\)](http://processoseletivo.ifrn.edu.br/).
- 14. **O Resultado Final do Processo Seletivo** será divulgado a partir do dia **02 de março de 2021**, no sítio do IFRN [\(http://www.ifrn.edu.br\)](http://www.ifrn.edu.br/) e no **Portal do Candidato** no Sistema Gestor de Concursos (SGC) do IFRN [\(http://processoseletivo.ifrn.edu.br\)](http://processoseletivo.ifrn.edu.br/).
- 15. O preenchimento das vagas do processo seletivo consolidar-se-á no início do período letivo definido no Calendário Acadêmico do IFRN.
- 16. As vagas não preenchidas, decorrentes do não comparecimento no período de matrícula de candidato classificado ou da não apresentação da documentação exigida, toda e de uma só vez, acarretarão tantas convocações quantas necessárias, dentre os candidatos habilitados de acordo com o processo classificatório estabelecido neste Edital.
- 17. As chamadas para o preenchimento das vagas remanescentes, quando houver, serão efetuadas até 5 (cinco) dias úteis após o período de matrícula.
	- 17.1.As vagas remanescentes serão preenchidas obedecendo-se ao processo de classificação estabelecido neste Edital até o total preenchimento das vagas ofertadas.
	- 17.2. A convocação para a matrícula dos candidatos habilitados em lista de espera será realizada através de publicação de lista de convocados pelo Diretor Geral do *Campus* Avançado Natal – Zona Leste*,* na página do próprio *Campus,* **ou**, **complementarmente**, através de telefonema e/ou e-mail, de acordo com os dados informados pelos candidatos no momento da inscrição*.*
	- 17.3. Os candidatos terão 2 (dois) dias úteis após a publicação da lista de convocados de que trata o subitem 24.2 deste Edital, para efetuar sua matrícula.
- 18. Existindo vagas remanescentes em umas das listas de reserva de vagas e não havendo candidatos habilitados em lista de espera, serão observadas as seguintes condições:
	- 18.1Caso haja sobra de vagas em uma das ênfases e lista de espera na outra ênfase, poderá haver remanejamento de candidatos de uma ênfase para outra, se o candidato concordar.
- 19. O resultado deste processo seletivo tem validade apenas para o semestre em referência neste Edital, não havendo possibilidade de aproveitamento posterior.

#### **DOS RECURSOS**

- 20. Caberá recurso à Organização do Processo contra:
	- a) **Resultado Preliminar da homologação da inscrição.**
- 21. Para interpor recurso contra o **Resultado Preliminar da homologação da inscrição** o candidato deverá, **no dia útil seguinte à publicação, no horário local das 10h00min às 23h59min**, realizar os seguintes procedimentos:
	- a) acessar o menu "*Minhas inscrições*", escolher o processo desejado e selecionar a opção *Recursos*;
	- b) preencher integralmente o Requerimento, de acordo com as instruções nele constantes;
	- c) enviar eletronicamente o Requerimento e imprimir o Comprovante de Solicitação.
	- 21.1.Os recursos sem a devida fundamentação, sem identificação ou interpostos por meio de e-mail, fax, correios ou por procuração não serão analisados.
	- 21.2.Não será aceita documentação adicional para fundamentação do recurso.
	- 21.3.Admitir-se-á um único recurso por candidato.
	- 21.4.O resultado da análise do recurso contra o **Resultado Preliminar da homologação da inscrição** será publicado a partir do dia **02 de março de 2021** na área do candidato da página do Sistema de Gestão de Concursos (SGC) do IFRN: [http://processoseletivo.ifrn.edu.br.](http://processoseletivo.ifrn.edu.br/)
	- 21.5.Em hipótese alguma será aceita revisão de recurso, recurso de recurso ou recurso contra o indeferimento à homologação da inscrição.

## **DAS MATRÍCULAS**

22. O candidato classificado dentro das vagas disponíveis por *instituição/tipo de vaga* deverá se matricular através do endereço eletrônic[o https://www.gov.br/pt-br/servicos/matricular-se-em-curso-de-pos-graduacao-ifrn,](https://www.gov.br/pt-br/servicos/matricular-se-em-curso-de-pos-graduacao-ifrn) nos dias **04 a 11 de março de 2021**.

22.1.O candidato que não proceder a sua matrícula neste período perderá sua vaga.

23. **No ato da matrícula, o candidato deverá apresentar toda e de uma só vez a seguinte documentação**: a) Foto 3x4 (foto utilizada para a emissão de documentos, na posição vertical e preferencialmente com um fundo branco ou claro. Não envie fotos de redes sociais.);

- b) Cédula de identidade (cópia legível);
- c) Cadastro de Pessoa Física CPF (cópia legível);
- d) Título de Eleitor (cópia legível) ou Certidão de Quitação Eleitoral;
- e) Certificado de Alistamento Militar, de Dispensa de Incorporação ou de Reservista, no caso dos maiores de 18 anos do sexo masculino (cópia legível);
- f) Certidão de Nascimento ou Casamento (cópia legível);
- g) Histórico final e diploma de graduação (cópias legíveis).
- 23.1.Se apresentar documentos em língua estrangeira, estes deverão estar visados pela autoridade consular brasileira no país de origem e acompanhados da respectiva tradução oficial.
- 24. O período para a realização das matrículas on-line pelo candidato irá até às 23h59min do dia 11/03/2021;
- 25. Nenhuma matrícula on-line será homologada imediatamente após o envio da documentação. As matrículas feitas de modo on-line passarão por uma avaliação.
	- 25.1. Caso a documentação esteja completa e perfeitamente legível, a matrícula será homologada e o candidato receberá uma notificação pelo e-mail cadastrado.
	- 25.2. Caso haja algum erro ou ilegibilidade da documentação apresentada, poderá ser solicitado ao candidato os devidos ajustes, o qual será notificado pelo e-mail cadastrado, durante o período de matrícula.
- 26. Os candidatos aprovados na reserva de vagas para autodeclarados pretos, pardos ou indígenas deverão apresentar autodeclaração de pertencimento à etnia preta, parda ou indígena conforme formulário disponível no Anexo IV deste Edital, assinada pelo candidato ou responsável, no caso de menores de 18 anos.
- 27. Os candidatos aprovados nas vagas para Pessoa com Deficiência deverão, além da documentação prevista no item 23, atentar aos procedimentos e apresentar os documentos descritos no Anexo V deste Edital.
- 28. Perderá o direito à vaga o candidato que se declarar beneficiário de uma determinada reserva de vaga e que não conseguir apresentar a comprovação necessária no momento da matrícula, mesmo que a nota obtida seja suficiente para que o candidato consiga aprovação em outro grupo de concorrência.
- 29. A prestação de informação falsa pelo estudante, apurada posteriormente à matrícula, em procedimento que lhe assegure o contraditório e a ampla defesa, ensejará o cancelamento de sua matrícula nesta Instituição Federal de Ensino, sem prejuízo das sanções penais cabíveis.
- 30. O prazo de arquivamento dos documentos apresentados pelos estudantes será de, no mínimo, cinco anos, em consonância com a Portaria Normativa nº 18/2012 do Ministério da Educação.

## **COMPROVAÇÃO DE DEFICIÊNCIA**

- 31. No ato da matrícula, os candidatos aprovados para uma das vagas reservadas para Pessoa com deficiência deverão, obrigatoriamente, além da documentação relacionada no item 23 e seus subitens, para a apuração e a comprovação da deficiência, apresentar a documentação descrita no Anexo V deste Edital.
- 32. A comprovação de deficiência tomará por base o laudo médico fornecido pelo estudante no momento da matrícula e as informações prestadas na entrevista obrigatória com a Comissão Multiprofissional de análise e validação de critérios para atendimento das condições para reserva de vagas.
- 33. A Comissão Multiprofissional de análise e validação de critérios para atendimento das condições para reserva de vagas analisará a condição do candidato como deficiente, nos termos da Lei n° 13.146/2015, do Art. 43 do Decreto nº 3.298/1999 e suas alterações e da Súmula nº 377 do Superior Tribunal de justiça (STJ), mediante agendamento informado no ato da pré-matrícula.
- 34. A homologação da matrícula dos candidatos aprovados na lista de Pessoa com deficiência está condicionada ao parecer FAVORÁVEL da Comissão Multiprofissional de análise e validação de critérios para atendimento das condições para reserva de vagas.
- 35. O resultado do parecer e a consequente homologação da matrícula do candidato a uma das vagas reservadas para as Pessoas com deficiência será publicado na página do *Campus* Avançado Natal – Zona Leste do IFRN, ofertante do curso [\(https://ead.ifrn.edu.br/portal/](https://ead.ifrn.edu.br/portal/) )
- 36. O candidato aprovado na lista de Pessoa com deficiência que não entregar qualquer que seja a documentação comprobatória elencada ou outros documentos e informações solicitadas pelo IFRN, no período estabelecido, será eliminado do processo seletivo.
- 37. O não comparecimento à Comissão Multiprofissional de análise e validação de critérios para atendimento das condições para reserva de vagas na data e horário informados no ato da matrícula implicará na eliminação do candidato.
- 38. O parecer da Comissão Multiprofissional de análise e validação de critérios para atendimento das condições para reserva de vagas terá decisão terminativa sobre a qualificação do candidato como deficiente, ou não, e seu respectivo grau. A esse parecer, portanto, NÃO caberá recurso.

#### **DAS DISPOSIÇÕES FINAIS**

- 39. A inscrição do candidato implicará a aceitação total e incondicional das normas e instruções constantes neste Edital, bem como da Organização Didática e demais normas didático-pedagógicas do IFRN. A organização Didática do IFRN, na íntegra, pode ser acessada através do link [http://portal.ifrn.edu.br/ifrn/institucional/projeto-politico](http://portal.ifrn.edu.br/ifrn/institucional/projeto-politico-pedagogico-1/lateral/menu-1/volume-3-organizacao-didatica)[pedagogico-1/lateral/menu-1/volume-3-organizacao-didatica.](http://portal.ifrn.edu.br/ifrn/institucional/projeto-politico-pedagogico-1/lateral/menu-1/volume-3-organizacao-didatica)
	- 37.1 O candidato classificado e matriculado em curso na modalidade à distância que não acessar o ambiente virtual de aprendizagem até o 10º (décimo) dia letivo, sem justificativa, será considerado desistente e substituído pelo seguinte da lista.
	- 37.2 De acordo com a Resolução nº 30/2016-CONSUP/IFRN, não é permitida a existência, para um mesmo aluno, de mais de uma matrícula ativa (inclusive matrícula trancada) em cursos de pós-graduação *lato sensu* no âmbito do IFRN, em qualquer *campus*/polo*.*
	- 38 É de inteira responsabilidade do candidato acompanhar a publicação dos resultados das etapas do Processo Seletivo.
	- 39 A inexatidão ou irregularidade de informações, ainda que constatadas posteriormente, eliminará o candidato do processo seletivo, declarando-se nulos todos os atos decorrentes de sua inscrição
	- 40 Serão incorporados ao presente Edital, para todos os efeitos, quaisquer editais complementares que vierem a ser publicados pelo IFRN com vistas ao Processo Seletivo objeto deste Edital.
	- 41 Informações sobre esse processo seletivo poderão ser obtidas na Coordenação de Acesso Discente CADIS através do e-mail [processoseletivo@ifrn.edu.br](mailto:processoseletivo@ifrn.edu.br) ou com a coordenação do curso através do e-mail [padg.proeja@ifrn.edu.br.](mailto:padg.proeja@ifrn.edu.br)
	- 42 Os casos omissos e as situações não previstas no presente Edital serão analisados pela Comissão de Seleção e, se necessário, encaminhados, à Pró-Reitora de Ensino do IFRN.
	- 43 Este Edital entra em vigor, a partir da data de sua publicação, sendo válido apenas para este Processo Seletivo, revogadas as disposições em contrário.

Natal/RN, 26 de janeiro de 2021.

**DANTE HENRIQUE MOURA** Pró-Reitor de Ensino

#### **Anexo ao EDITAL Nº. 04/2021-PROEN/IFRN ANEXO I – QUADRO DE VAGAS**

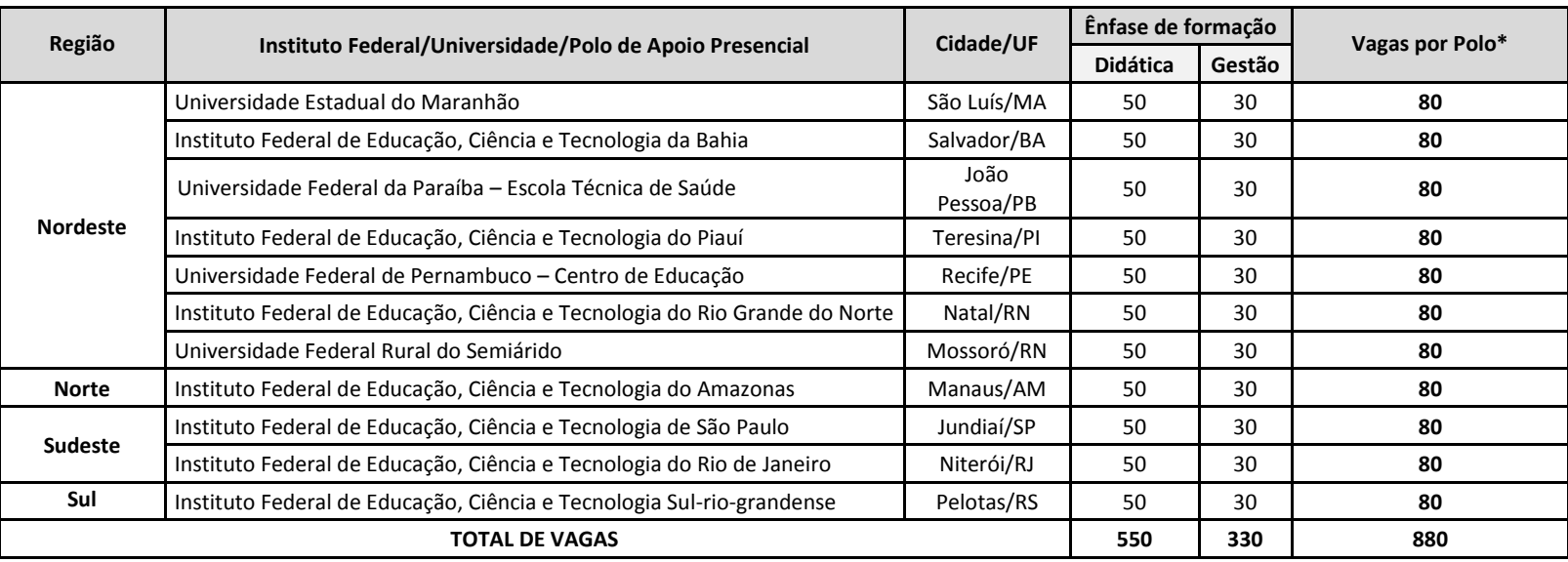

#### **\*Observações**

- a) No mínimo, 20% (vinte por cento) das vagas disponibilizadas aos cursos ofertados são destinadas aos autodeclarados pretos, pardos ou indígenas, de acordo com a Resolução nº 03/2017-CONSUP/IFRN. (10 vagas ênfase em didática e 6 vagas ênfase em gestão por polo)
- b) No mínimo, 5% (cinco por cento) das vagas disponibilizadas aos cursos ofertados são destinados a Pessoas com Deficiência conforme Resolução nº 05/2017-CONSUP/IFRN. (3 vagas ênfase em didática e 1 vaga ênfase em gestão por polo)
- c) Caso sobre vaga em uma das ênfases, os candidatos da lista de espera de outra ênfase poderão ser aproveitados para o preenchimento das vagas.

#### **Anexo ao EDITAL Nº. 04/2021-PROEN/IFRN**

## **ANEXO II – ENDEREÇOS DOS POLOS DE APOIO PRESENCIAL**

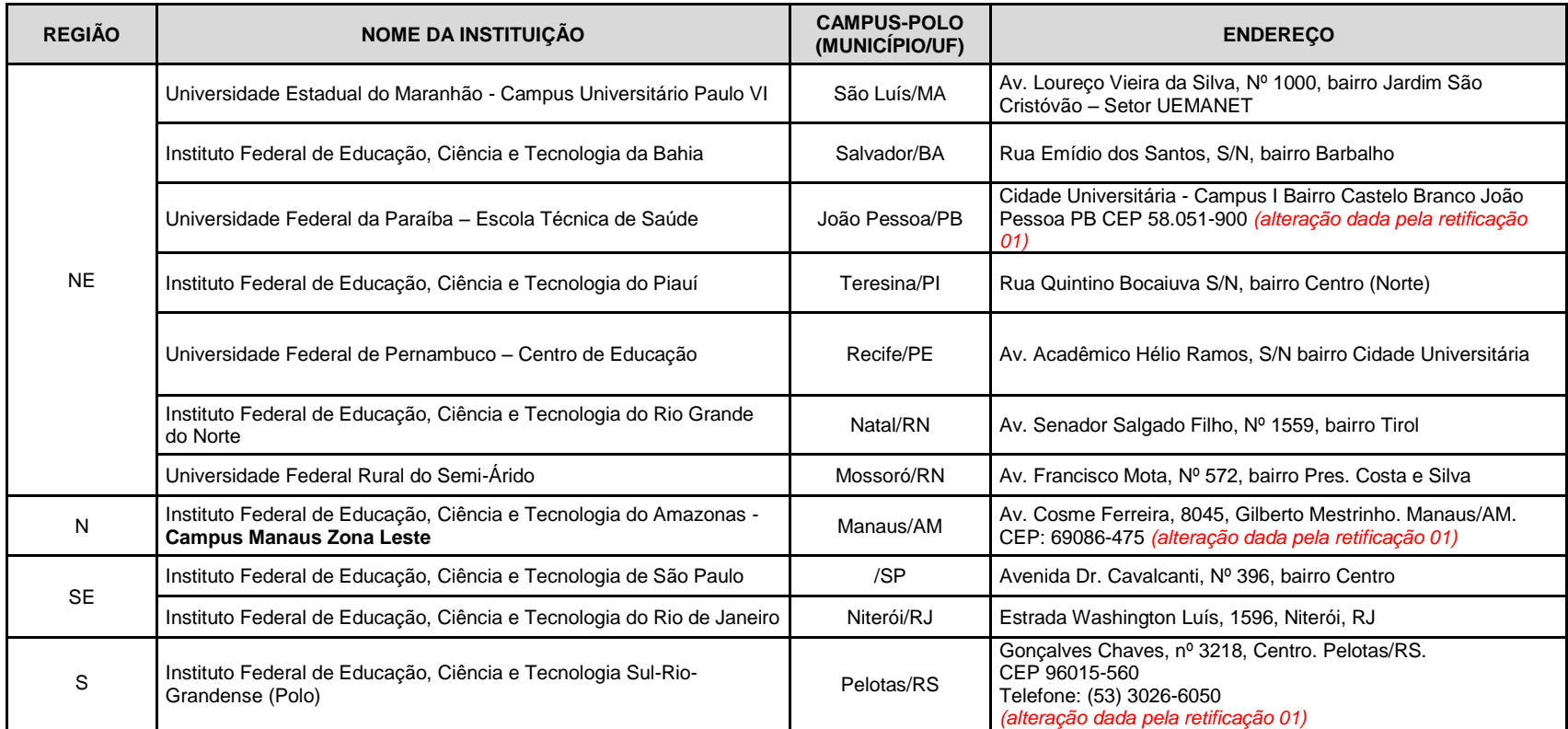

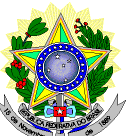

## **MINISTÉRIO DA EDUCAÇÃO SECRETARIA DE EDUCAÇÃO PROFISSIONAL E TECNOLÓGICA INSTITUTO FEDERAL DE EDUCAÇÃO, CIÊNCIA E TECNOLOGIA DO RIO GRANDE DO NORTE PRÓ-REITORIA DE ENSINO**

# **DECLARAÇÃO DE COMPROMISSO E DISPONIBILIDADE DE TEMPO**

**À Banca Examinadora do Processo Seletivo para Curso Superior de Pós-Graduação** *Lato Sensu* **em Especialização na modalidade à distância.**

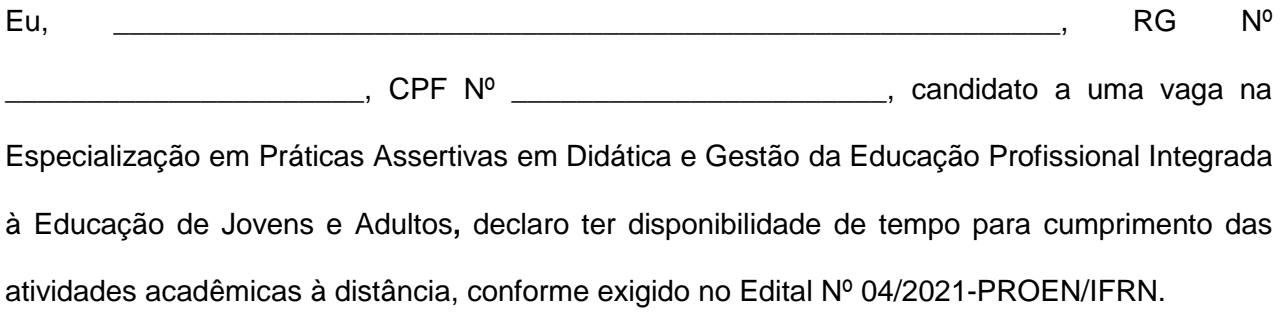

**Assinatura do Candidato**

\_\_\_\_\_\_\_\_\_\_\_\_\_\_\_\_\_\_\_\_\_\_\_\_\_\_\_\_\_\_\_\_\_

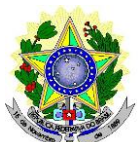

## **MINISTÉRIO DA EDUCAÇÃO SECRETARIA DE EDUCAÇÃO PROFISSIONAL E TECNOLÓGICA INSTITUTO FEDERAL DE EDUCAÇÃO, CIÊNCIA E TECNOLOGIA DO RIO GRANDE DO NORTE PRÓ-REITORIA DE ENSINO**

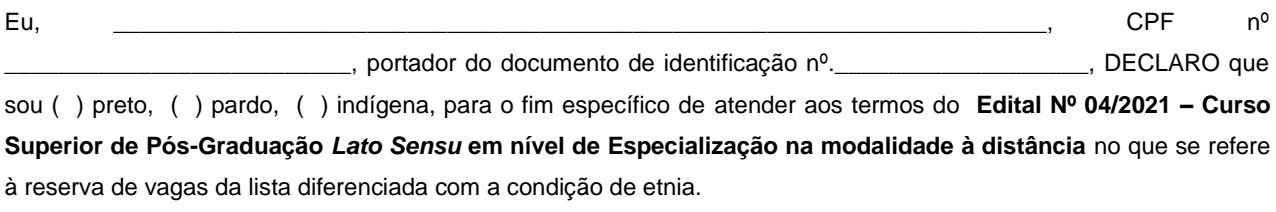

Declaro, também, estar ciente de que, a comprovação da falsidade desta declaração, em procedimento que me assegure o contraditório e a ampla defesa, implicará no cancelamento da minha matrícula nesta Instituição Federal de Ensino, sem prejuízo das sanções penais cabíveis.

\_, \_\_\_\_\_\_\_ de \_\_\_\_\_\_\_\_\_\_\_\_\_\_\_\_\_\_\_ de 2021.

\_\_\_\_\_\_\_\_\_\_\_\_\_\_\_\_\_\_\_\_\_\_\_\_\_\_\_\_\_\_\_\_\_\_\_\_\_\_\_\_\_\_\_\_\_\_\_ **Assinatura do candidato** 

#### **Anexo ao Edital nº 04/2021-PROEN/IFRN**

# **ANEXO V – DOCUMENTAÇÃO NECESSÁRIA PARA MATRÍCULAS DOS APROVADOS NAS LISTAS DE MATRÍCULAS DOS CANDIDATOS APROVADOS PARA RESERVA DE VAGAS PARA PESSOA COM DEFICIÊNCIA**

Os candidatos aprovados para uma das vagas reservadas à pessoa com deficiência deverão, obrigatoriamente, além da documentação relacionada no item 23, no período de 04 a 11 de março de 2021, apresentar o laudo médico original ou cópia autenticada, conforme art. 8º-B da Portaria Normativa Nº 9/2017, emitido nos últimos 12 (doze) meses que indique a espécie, o grau ou o nível de deficiência que o acomete, nos termos dos artigos 3º e 4º do Decreto nº 3.298/99 (com as alterações dadas pelo Decreto nº 5.296/2004), da Súmula nº 377/2009 do Superior Tribunal de Justiça (STJ) e das Leis nº 12.764/2012 e 13.146/2015. Para fins de concorrência à reserva de vagas para PcD, considera-se ainda o que determina o artigo 5º do Decreto nº 5.296/2004, com expressa referência ao código correspondente à Classificação Internacional de Doenças (CID) da Organização Mundial de Saúde (OMS).

## **Anexo ao EDITAL Nº. 04/2021-PROEN/IFRN ANEXO VI – CRONOGRAMA**

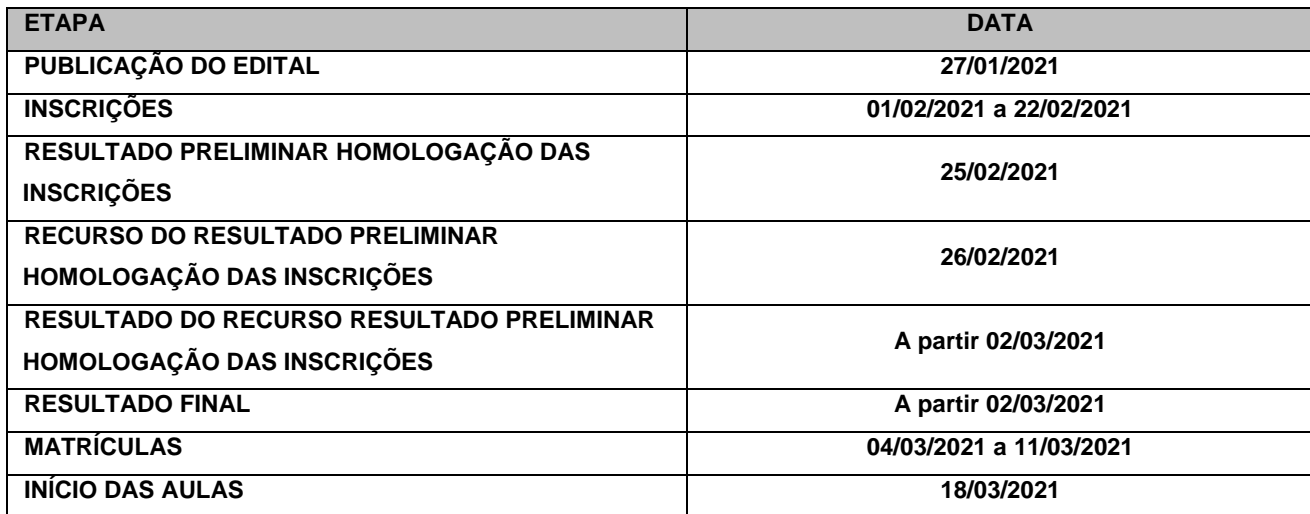